Emjysoft Anti-Spam Полная версия With Key Скачать бесплатно без регистрации (Latest)

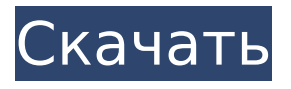

# **Emjysoft Anti-Spam Keygen PC/Windows**

Есть много способов получить спам в Интернете. От вредоносных электронных писем до всплывающих окон с рекламой на вашем компьютере ваш почтовый ящик заполняется нежелательным спамом без вашего ведома. С чего начать? EmjySoft Anti-Spam — это служба фильтрации, которая автоматически перенаправляет весь ваш спам в папку нежелательной почты еще до того, как он попадет в ваш почтовый ящик. EmjySoft Anti-Spam предлагает на сегодняшний день единственное в отрасли решение для защиты брандмауэра, которое блокирует нежелательную электронную почту без необходимости устанавливать программное обеспечение или настраивать

его для вас со стороны интернетпровайдера. EmjySoft Anti-Spam — это наиболее эффективный способ защитить вашу электронную почту от спама и нежелательной коммерческой электронной почты (СПАМ). Это мощное, но простое решение, которое легко интегрируется в любое почтовое приложение (включая Microsoft Outlook, Mac Mail, Apple Mail и Mozilla Thunderbird). С нашей собственной технологией защиты от спама не требуются сторонние услуги. Все, что нам нужно, это ваш адрес электронной почты, а мы сделаем все остальное. Вы защищены от всех типов нежелательных сообщений электронной почты, которые были отправлены вам. Нет необходимости загружать, устанавливать или настраивать EmjySoft Anti-Spam. Все, что вам нужно сделать, это разрешить приложению доступ к вашей учетной записи электронной почты, и возможность блокировки спама будет предоставлена автоматически. Программное обеспечение является бесплатным для использования и

не требует дополнительной установки. Вы также можете создать свой собственный черный и белый список, чтобы разрешить или запретить доступ к нежелательной почте. Защита электронной почты в режиме реального времени — Мгновенно блокируйте электронные письма Перенаправление электронной почты — Весь спам перенаправляется в папку нежелательной почты еще до того, как он достигнет вашего почтового ящика Сторонние серверы отключаются на этапе аутентификации Никаких дополнительных сборов за доставку почты Режим «Антиспам» блокирует все известные методы спама, в том числе: Спам с ответами без щелчка Спам с действительными электронными письмами с известным содержанием Спам с недействительными электронными письмами Спам с действительными электронными письмами с ответами без щелчка Спам с действительными электронными письмами с известным содержанием Спам с недействительными

электронными письмами Спам с действительными электронными письмами с нулевым щелчком мыши ответы Спам с действительными электронными письмами с известным содержимым Спам с действительными электронными письмами Спам с действительными электронными письмами с ответами без щелчка Спам с недействительными электронными письмами Спам с действительными электронными письмами с ответами с нулевым щелчком Спам с действительными электронными письмами с известным содержанием Спам с действительными электронными письмами Спам с действительными электронными письмами с нуль

**Emjysoft Anti-Spam Crack+ For Windows**

EmjySoft AntiSpam — это эффективный инструмент, который позволяет блокировать нежелательные массовые рассылки и защищать конфиденциальность вашей электронной почты. AntiSpam

использует метод перенаправления электронной почты, при котором массовая рассылка электронной почты перенаправляется в ваш личный почтовый ящик в зависимости от ваших предпочтений. В дополнение к этому вы можете настроить сообщение уведомления или код аутентификации. Вы также можете создать черный и белый списки, просто введя IP-адрес или имя хоста вашего почтового сервера и учетной записи электронной почты. EzConnect и EzConnect2 — популярный сетевой компонент GSM с... EzConnect и EzConnect2 — это популярный сетевой компонент GSM с возможностью обновления программного обеспечения на Apple iPhone 3G, 3GS и 4, включая варианты CDMA, GSM и специальные операторы связи. Инструмент обновления входит в комплект поставки EzConnect и EzConnect2. За помощью обращайтесь по телефону 1-866-973-7319 (или 1-866-478-1329 после 21:30 по восточному времени). EzConnect и EzConnect2 — это популярный сетевой компонент GSM с возможностью

обновления программного обеспечения на Apple iPhone 3G, 3GS и 4, включая варианты CDMA, GSM и специальные операторы связи. Инструмент обновления входит в комплект поставки EzConnect и EzConnect2. За помощью обращайтесь по телефону 1-866-973-7319 (или 1-866-478-1329 после 21:30 по восточному времени). Мой 3G iPhone показывает некоторые сбои и стал медленным и бесполезным. Я только что купил новый и установил программное обеспечение, но когда я запускаю его, он показывает мне некоторые ошибки, и я не могу войти. Пожалуйста, помогите! сегодня утром в кампусе Университета Вирджинии. «Серьезно видеть, что сегодняшние события в Шарлоттсвилле подошли к трагическому завершению. Насилие, которое произошло сегодня утром, неприемлемо, и мы все должны собраться вместе, чтобы осудить его послание и вред, причиняемый такими насильственными действиями. Сообщество UVA сильное. Они устойчивы, и эта сила будет продолжать сиять в ближайшие

дни.Поскольку мы видим эту силу, мы все должны помнить, что события этих выходных не новы и не представляют Университет Вирджинии, Шарлоттсвилль или Содружество Вирджинии. Жестоким действиям сторонников превосходства белой расы, неонацистов и Ку-клукс-клана нет места в этом мире, и они отвратительны. 1709e42c4c

# **Emjysoft Anti-Spam Crack +**

Вы получаете много спам-писем каждый день? Вы хотите защитить свой компьютер от этих нежелательных писем? Если вы ответили «да» на оба вопроса, вам нужна эта мощная программа. Emjysoft Anti-Spam — идеальное решение для блокировки этих спам-писем, а также для защиты вашей учетной записи электронной почты от хакеров. Если у вас есть резервная копия настроек защиты от спама, вы можете восстановить их одним щелчком мыши. Emjysoft Anti-Spam включает в себя: 1. Защита от спама 2. Восстановить резервную копию 3. Восстановление из Outlook Express 4. Экспорт настроек 5. Импорт настроек 6. Настройки резервного копирования Основные характеристики Emjysoft Anti-Spam: • Защита от спама Emjysoft Anti-Spam может блокировать массовые рассылки, не доходящие до вашего почтового ящика. Вы можете определить адреса электронной почты для

спама, которые не должны доставляться в ваш почтовый ящик. Вы можете ограничить IP-адреса, которым разрешено отправлять электронную почту. • Восстановление резервной копии Если ваши настройки защиты от спама были повреждены, вы можете легко восстановить их. Вы можете создать резервную копию настроек защиты от спама, используя удобную горячую клавишу. Вы можете восстановить резервную копию, восстановив ее на своем компьютере. Основные характеристики Emjysoft Anti-Spam: • Резервное копирование Outlook Express Вы можете восстановить настройки Outlook Express одним щелчком мыши. • Настройки резервного копирования Если вы хотите сохранить свои настройки, вы можете создать их резервную копию в текстовом файле. Вы можете экспортировать или импортировать настройки. Основные характеристики Emjysoft Anti-Spam: • Белый список Вы можете внести в белый или черный список весь список пользователей. Emjysoft Anti-Spam может

блокировать массовые рассылки, не доходящие до вашего почтового ящика. Вы можете определить адреса электронной почты для спама, которые не должны доставляться в ваш почтовый ящик. Вы можете ограничить IP-адреса, которым разрешено отправлять электронную почту. Белый список: • Белый список Вы можете внести в белый или черный список весь список пользователей. Вы можете ограничить IP-адреса, которым разрешено отправлять электронную почту. Восстановление резервной копии: • Восстановление резервной копии Если ваши настройки защиты от спама были повреждены, вы можете легко восстановить их. Вы можете создать резервную копию настроек защиты от спама, используя удобную горячую клавишу.Вы можете восстановить резервную копию, восстановив ее на своем компьютере. Настройки резервного копирования: • Настройки резервного копирования Вы можете сохранить настройки защиты от спама в текстовый

# файл. Вы можете экспортировать или импортировать настройки. Импорт настроек

**What's New in the?**

\* Быстрое и эффективное решение для защиты от спама, предотвращающее попадание нежелательной массовой почты в ваш почтовый ящик. \* Легко управляйте спам-фильтром с помощью бесплатного белого/черного списка \* Более 100 предустановленных спамов и еще сотни спамов будут добавлены \* Ежедневное обновление \* Мощный CLI (интерфейс командной строки) для опытных пользователей \* Доступны версии для Windows, Linux и Mac OS \* Поддерживается несколько языков [вложение] [вложение] [вложение] [вложение] [вложение] [вложение] [вложение] [вложение] [вложение] [вложение] [вложение] [вложение] [вложение] [вложение] [вложение] [вложение] [вложение] [вложение] [вложение] [вложение]

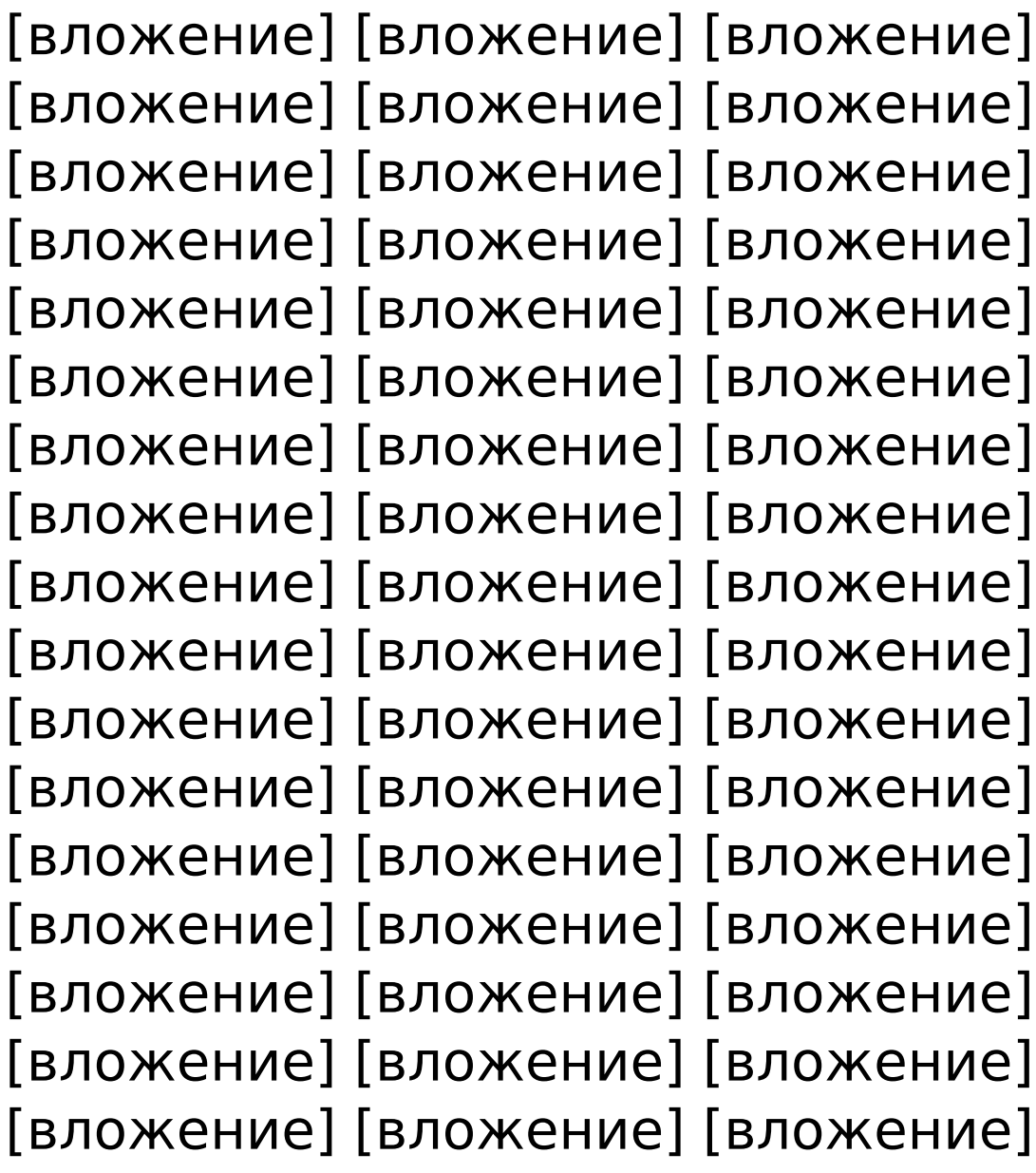

**System Requirements:**

ОС: Windows XP, Vista, 7, 8, 10 Windows XP, Vista, 7, 8, 10 ЦП: Intel Pentium III 2,0 ГГц или выше Intel Pentium III 2,0 ГГц или выше ОЗУ: 128 МБ или больше 128 МБ или больше Место на жестком диске: 30 МБ 30 МБ DirectX: версия 9.0c Звуковая карта версии 9.0c: совместимая с DirectX 9.0c Геймпад, совместимый с DirectX 9.0c: поддерживается только Windows, нет необходимости